Entity [Framework](http://documents.westpecos.com/to.php?q=Entity Framework Database First Tutorial For Beginners) Database First Tutorial For **Beginners** [>>>CLICK](http://documents.westpecos.com/to.php?q=Entity Framework Database First Tutorial For Beginners) HERE<<<

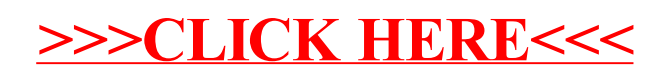